#### **BAB 3 PROSEDUR PENELITIAN**

## **3.1 Metode Penelitian**

Penelitian ini menggunakan metode kuasi eksperimen, yaitu eksperimen semu. Kuasi eksperimen adalah pengembangan dari *true experiment* yang tidak mudah untuk dilaksanakan. Pada kuasi eksperimen terdapat kelas kontrol yang tidak sepenuhnya mengontrol variabel-variabel luar yang mempengaruhi eksperimen yang dilaksanakan (Sugiyono, 2019).

## **3.2 Variabel Penelitian**

Dalam penelitian ini terdapat dua variabel yaitu variabel terikat dan variabel bebas. Variabel terikat dan variabel bebas dalam penelitian ini yaitu sebagai berikut.

- 3.2.1 Variabel terikat (*dependent*) adalah variabel yang dipengaruhi atau yang berubah dari adanya variabel bebas (independent).Variabel terikat dalam penelitian ini adalah keterampilan berpikir kritis
- 3.2.2 Variabel bebas (*independent*) adalah variabel yang mempengaruhi atau yang menjadi penyebab dari adanya sebuah perubahan dari variabel terikat (*dependent*). Variabel bebas dalam penelitian ini adalah Elektronik Lembar Kerja Peserta Didik (E-LKPD) berbasis *Children Learning In Science* (CLIS).

## **3.3 Desain Penelitian**

Desain penelitian yang digunakan adalah *posttest only control design*. Rancangan ini melibatkan dua subjek penelitian yaitu kelompok eksperimen dan kelompok kontrol. Pada kelas eksperimen diberikan perlakukan menggunakan E-LKPD berbasis model *Children Learning in Science* sedangkan kelas kontrol diberikan pembelajaran secara konvensional. Setelah itu dilaksanakan *posttest* pada kedua kelompok untuk mengetahui pengaruh keterampilan berpikir kritis pada kelompok berbeda. Desain penelitian dapat dilihat pada Tabel 3.1.

| Eksperimen        |   |  |
|-------------------|---|--|
| $\sim$ and $\sim$ | - |  |

**Tabel 3. 1 Desain Penelitian**

Sumber : (Sugiyono, 2019)

Ket :

 $R:$  Random (acak)

<sup>1</sup> : Nilai tes akhir (*posttest*) kelas eksperimen

<sup>2</sup> : Nilai tes akhir (*posttest*) kelas kontrol

 : Perlakukan yang diberikan penggunaan E-LKPD berbasis *Children Learning In Science* (CLIS)

## **3.4 Populasi dan Sampel**

3.4.1 Populasi

Populasi dalam penelitian ini adalah seluruh peserta didik kelas X IPA SMA Negeri 2 Ciamis, yang terdiri dari 7 kelas. Populasi pada penelitian ini bisa dilihat pada tabel 3.2 sebagai berikut :

| No | <b>Nama Kelas</b> | Jumlah |
|----|-------------------|--------|
|    | $X$ IPA 1         | 36     |
|    | XIPA 2            | 35     |
|    | XIPA 3            | 36     |
|    | $X$ IPA 4         | 36     |
|    | $X$ IPA 5         | 36     |
| O  | X IPA 6           | 36     |
|    | XIPA7             | 35     |
|    | Jumlah            | 250    |

**Tabel 3. 2 Populasi Seluruh Peserta Didik Kelas X**

Sumber : (Guru Fisika SMAN 2 Ciamis)

## 3.4.2 Sampel

Penentuan sampel dalam penelitian ini menggunakan teknik c*luster random sampling.* Teknik *cluster random sampling* merupakan teknik pengambilan sampel secara *random* (acak) yang digunakan apabila populasi terdiri dari kelompok individu yang tergabung dalam gugus (*cluster*) bukan terdiri dari individu (Sugiyono, 2019).

Dalam penelitian ini sampel yang digunakan peserta didik sebanyak dua kelas, yaitu kelas eksperimen dan kelas kontrol yang diambil dari populasi peserta didik kelas X IPA SMA Negeri 2 Ciamis dengan langkah pengambilan sampel sebagai berikut:

- 1) Langkah pengambilan sampel
	- a) Membuat 7 buah gulungan kertas yang berisi tulisan kelas X IPA 1 sampai X IPA 7.
	- b) Memasukkan gulungan-gulungan kertas tersebut ke dalam gelas.
	- c) Mengocok gelas sampai keluar gulungan pertama, dan di pengocokan pertama keluar gulungan kertas bertuliskan X IPA 5.
	- d) Memasukkan kembali gulungan kertas yang sudah keluar ke dalam gelas, kemudian mengocok kembali gelas tersebut.
	- e) Pada pengocokan kedua, keluar gulungan kertas bertuliskan X IPA 3.
- 2) Langkah penempatan perlakuan
	- a) Pada gelas pertama dimasukkan dua gulungan kertas yang bertuliskan sampel yang diperoleh yaitu X IPA 3 dan X IPA 5.
	- b) Pada gelas kedua dimasukkan dua gulungan kertas sebanyak dua buah berisi tulisan E-LKPD berbasis model *Children Learning In Science (CLIS)* dan model *direct instruction*.
	- c) Mengocok gelas pertama dan gelas kedua secara bersamaan sebanyak dua kali, kemudian mengeluarkan gulungan kertas yang ada di dalamnya.
	- d) Pada pengocokan pertama yang dilakukan secara bersamaan keluar kelas sampel yaitu X IPA 5 dan perlakuan dengan model -LKPD berbasis model *Children Learning In Science (CLIS)*.
	- e) Pada pengocokan kedua yang dilakukan secara bersamaan keluar kelas sampel yaitu X IPA 3 dan perlakuan dengan pembelajaran Fisika *direct instruction*.

## **3.5 Teknik Pengumpulan Data**

Teknik pengumpulan data pada penelitian ini adalah tes. Tes adalah cara yang dapat dipergunakan dalam rangka pengukuran dan penilaian dibidang pendidikan, yang berbentuk pemberian tugas atau serangkaian tugas baik berupa pertanyaan-pertanyaan yang harus dijawab. Tes yang digunakan berupa tes keterampilan berpikir kritis yang berbentuk uraian bebas sebanyak 11 soal yang merupakan tes yang diisi untuk memberikan kebebasan kepada peserta didik. Masing-masing soal mencakup 5 indikator keterampilan berpikir kritis dengan 11 sub indikator keterampilan berpikir kritis. Tes ini meliputi *posttest* dengan memberikan soal kepada peserta didik untuk mendapatkan data kuantitatif, sehingga dapat dilihat kemampuan peserta didik sebelum dan sesudah pembelajaran menggunakan Elektronik Lembar Kerja Peserta Didik (E-LKPD) berbasis Model *Children Learning In Science* (CLIS).

## **3.6 Instrumen Penelitian**

Instrumen penelitian adalah alat-alat yang digunakan untuk mengumpulkan data dalam rangka memecahkan masalah penelitian untuk mencapai tujuan penelitian. Pada penelitian ini menggunakan instrumen penelitian berupa tes keterampilan berpikir kritis dengan *posttest* berupa uraian yang diberikan kelas eksperimen dan kelas kontrol. Tes keterampilan berpikir kritis bertujuan untuk mengetahui nilai kognitif. Adapun kisi-kisi soal tes keterampilan berpikir kritis seperti pada Tabel 3.3 berikut.

| Kompetensi<br>dasar | <b>Indikator Berpikir</b><br><b>Kritis</b> | <b>Sub Indikator</b><br>Keterampilan<br><b>Berpikir Kritis</b> | <b>Nomor Soal</b> |
|---------------------|--------------------------------------------|----------------------------------------------------------------|-------------------|
| 3.10                |                                            |                                                                | $*1A$             |
| Menerapkan          |                                            | Menganalisis argumen                                           | 1B                |
| konsep              | Memberikan                                 | Bertanya dan menjawab                                          | 2A                |
| momentum            | penjelasan                                 | pertanyaan klarifikasi                                         | $*2B$             |
| dan impuls,         | sederhana                                  | dan atau menantang                                             |                   |
| serta hukum         |                                            | Memfokuskan                                                    | $*3A$             |
| kekekalan           |                                            | Pertanyaan                                                     | 3B                |
| momentum            |                                            | Mengobservasi dan                                              | 4A                |
| dalam               | Mengobservasi dan                          | mempertimbangkan                                               | 4B                |
| kehidupan           | mempertimbangkan                           | hasil observasi                                                |                   |
| sehari-hari         | hasil observasi                            | Mempertimbangkan                                               | $*5A$             |
|                     |                                            | kredibilitas (kriteria)                                        | 5B                |
|                     |                                            | suatu sumber                                                   |                   |

**Tabel 3. 3 Kisi-Kisi Keterampilan Berpikir Kritis**

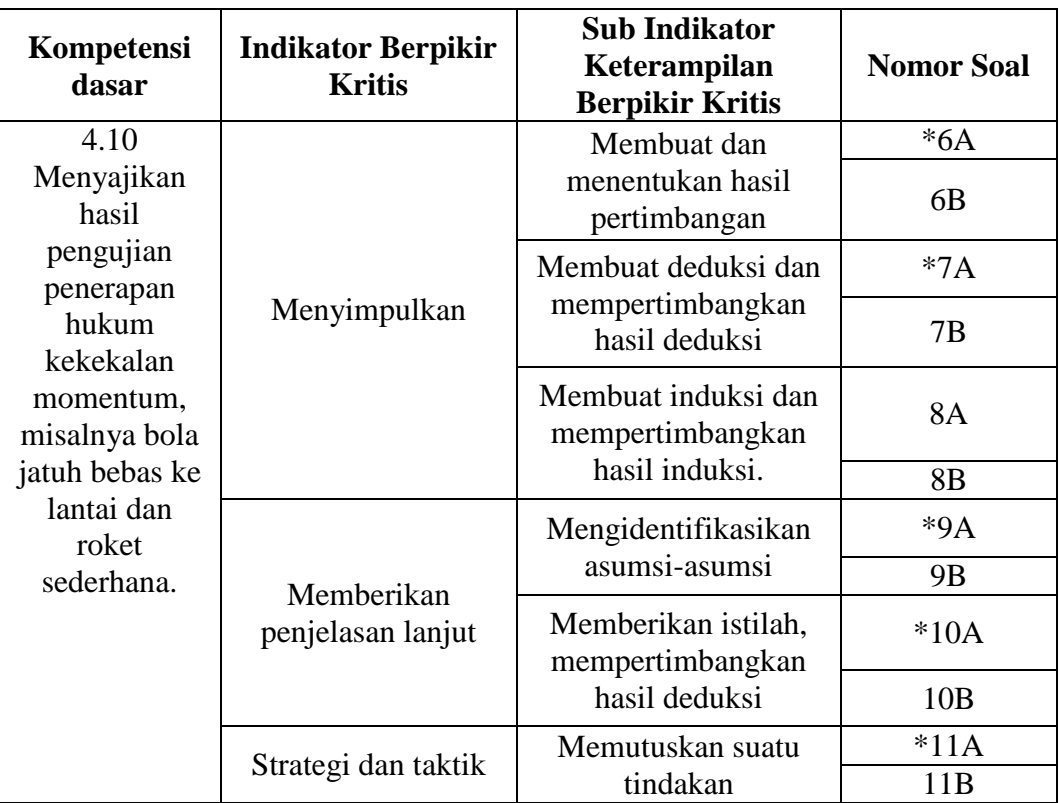

**\*Soal tidak valid**

## **3.7 Teknik Analisis Data**

## **3.7.1 Validasi Ahli**

Validitas instrumen merupakan suatu ukuran yang menunjukkan kevalidan atau kesahihan suatu instrumen (Arikunto, 2012). Sebelum melakukan penelitian berupa tahap uji coba, keseluruhan instrumen penelitian akan diukur tingkat validitasnya. Uji validitas yang digunakan adalah indeks Validitas atau Aiken V. Indeks validitas butir yang diusulkan Aiken ini dirumuskan sebagai berikut:

$$
V = \frac{\sum s}{[n(c-1)]}
$$
 (10)

 $s = r - l_0$ 

 $l_0$  = angka penilaian validitas yang terendah

- $c =$ angka penilaian validitas yang tertinggi
- $r =$ angka yang diberikan oleh validator
- $n =$  jumlah validator

Dengan V adalah indeks kesepakatan rater mengenai validitas butir, s skor yang ditetapkan setiap rater dikurangi skor terendah dalam kategori yang dipakai (s = r – Io), dengan r = skor kategori pilihan rater dan Io skor terendah dalam kategori penskoran); n banyaknya rater; dan c banyaknya kategori yang dapat dipilih rater.

Pada setiap komponen perangkat pembelajaran akan dianalisis untuk mengetahui kevalidan dan kelayakan dari perangkat pembelajaran tersebut. Adapun kriteria kevalidan perangkat pembelajaran Liling (2018) sebagai berikut.

| No | Rentang nilai V | <b>Tingkat Validitas</b> |
|----|-----------------|--------------------------|
|    | $0,81-1,00$     | Sangat valid             |
|    | $0,61-0,80$     | Valid                    |
|    | $0,41-0,60$     | Cukup valid              |
|    | $0,21-0,40$     | Kurang valid             |
|    | $0,00-0,20$     | Sangat kurang valid      |

**Tabel 3. 4 Kriteria Kevalidan Perangkat Pembelajaran**

Data validitas instrumen soal tes keterampilan berpikir kritis dari hasil uji validitas ahli dapat dilihat pada Tabel 3.5.

**Tabel 3. 5 Hasil Validasi Ahli Keterampilan Berpikir Kritis**

| Aspek                 |              |
|-----------------------|--------------|
| Aspek isi             | 0,75         |
| Aspek Bahasa          | 0,87         |
| Aspek konstruksi      | 0,87         |
| Rata-rata keseluruhan | 0,83         |
| Kriteria              | Sangat valid |
|                       |              |

Berdasarkan Tabel 3.5, menunjukkan hasil uji validasi ahli butir instrumen tes keterampilan berpikir kritis. Hasil analisis menunjukkan nilai V Aiken 0,83 dengan kriteria validitas sangat valid. Artinya secara keseluruhan butir soal tes keterampilan berpikir kritis siswa dilihat dari aspek isi, konstruksi dan bahasa dapat dikategorikan sangat baik. Secara rinci hasil analisis uji validasi ahli instrumen tes keterampilan berpikir kritis dapat dilihat pada Lampiran 25.

E-LKPD yang digunakan di validasi oleh validator ahli terhadap aspek isi, aspek tampilan dan aspek desain menggunakan lembar validasi berupa skala likert dengan kriteria penilaian dari 1-5. Hasil validasi E-LKPD terlihat pada Tabel 3.6 berikut.

| Aspek                 |       |
|-----------------------|-------|
| Aspek isi             | 0,79  |
| Aspek tampilan        | 0,83  |
| Aspek desain          | 0,79  |
| Rata-rata keseluruhan | 0,80  |
| Kriteria              | Valid |

**Tabel 3. 6 Hasil Validasi E-LKPD**

Berdasarkan Tabel 3.6, menunjukkan hasil uji validasi ahli butir E-LKPD. Hasil analisis menunjukkan nilai V Aiken 0,80 dengan kriteria validitas yaitu valid. Artinya secara keseluruhan butir soal tes keterampilan berpikir kritis siswa dilihat dari aspek isi, tampilan dan desain dapat dikategorikan sangat baik. Secara rinci hasil analisis uji validasi ahli E-LKPD dapat dilihat pada Lampiran 26.

#### **3.7.2 Uji Coba Instrumen**

#### 3.7.2.1 Uji Validitas

Validitas adalah istilah yang menggambarkan kemampuan sebuah instrumen untuk mengukur apa yang ingin diukur. Validitas membicarakan kesahihan sebuah alat ukur untuk mendapatkan data. Pada uji validasi butir soal dibutuhkan validator yang bertujuan untuk menilai butir soal yang akan digunakan dalam penelitian. Untuk menguji validitas instrumen penelitian yang digunakan dapat dicari dengan rumus korelasi *Product Moment* yaitu memakai angka kasar (*raw skor*), dengan rumus sebagai berikut :

$$
\mathbf{r}_{\mathbf{x}\mathbf{y}} = \frac{\mathbf{N} \Sigma \mathbf{X} \mathbf{Y} - (\Sigma \mathbf{X})(\Sigma \mathbf{Y})}{\sqrt{\mathbf{N} \Sigma \mathbf{X}^2 - (\Sigma \mathbf{X})^2} \mathbf{X} \Sigma \mathbf{Y}^2 - (\Sigma \mathbf{Y})^2}
$$
(11)

Keterangan:

 $r_{xy}$  = koefisien korelasi antara variabel X dan Y

 $X =$ Skor tiap soal

 $Y =$ Skor total

 $N =$ Banyak peserta didik

Data validitas butir soal hasil dari uji coba instrumen dapat dilihat pada Tabel 3.7 berikut ini.

| <b>Nomor Soal</b> | $r_{xy}$ | $r_{tablel}$ | <b>Simpulan</b>    |
|-------------------|----------|--------------|--------------------|
| 1A                | 0,269    | 0,361        | <b>Tidak Valid</b> |
| 1B                | 0,415    | 0,361        | Valid              |
| 2A                | 0,474    | 0,361        | Valid              |
| 2B                | 0,026    | 0,361        | <b>Tidak Valid</b> |
| 3A                | 0,245    | 0,361        | <b>Tidak Valid</b> |
| 3B                | 0,546    | 0,361        | Valid              |
| 4A                | 0,423    | 0,361        | Valid              |
| 4B                | 0,381    | 0,361        | Valid              |
| 5A                | $-0,045$ | 0,361        | <b>Tidak Valid</b> |
| 5B                | 0,372    | 0,361        | Valid              |
| 6A                | 0,031    | 0,361        | <b>Tidak Valid</b> |
| 6B                | 0,437    | 0,361        | Valid              |
| 7A                | 0,189    | 0,361        | <b>Tidak Valid</b> |
| 7B                | 0,475    | 0,361        | Valid              |
| 8A                | 0,436    | 0,361        | Valid              |
| 8B                | 0,377    | 0,361        | Valid              |
| 9A                | 0,211    | 0,361        | <b>Tidak Valid</b> |
| 9B                | 0,402    | 0,361        | Valid              |
| 10A               | 0,306    | 0,361        | <b>Tidak Valid</b> |
| 10B               | 0,414    | 0,361        | Valid              |
| 11A               | 0,387    | 0,361        | Valid              |
| 11B               | 0,092    | 0,361        | <b>Tidak Valid</b> |

**Tabel 3. 7 Hasil Uji Validitas Butir Soal**

Berdasarkan Tabel 3.7 terdapat soal tipe A dan soal tipe B yang merupakan soal per sub indikator keterampilan berpikir kritis. Jumlah soal keseluruhan terdapat 22 butir soal yang sudah diuji cobakan kepada 32 peserta didik. Soal dengan kriteria valid berjumlah 13 butir soal dan jumlah soal yang berkriteria tidak valid berjumlah 9 butir soal. Soal yang dijadikan instrumen penelitian adalah dengan mengambil soal yang berkriteria valid, karena terdapat soal tipe A dan tipe B yang valid, maka penulis mengambil 1 soal yang nilai validitasnya tertinggi maka dari itu penulis mengambil 11 soal untuk dijadikan instrumen yaitu soal 1B, 2A, 3B, 4A, 5B, 6B, 7B, 8A, 9B, 10B dan 11A.

#### 3.7.2.2 Uji Reliabilitas

Reliabilitas suatu instrumen yaitu sebuah kekonsistenan atau keajekan sebuah instrumen jika diberikan pada subjek yang sama meskipun diberikan pada orang yang berbeda, waktu berbeda, atau tempat yang berbeda, maka akan menghasilkan hasil yang sama atau relatif sama.

$$
r_{11} = \left(\frac{k}{(k-1)}\right) \left(1 \frac{\sum \sigma_i 2}{\sigma_t 2}\right) \tag{12}
$$

Keterangan:

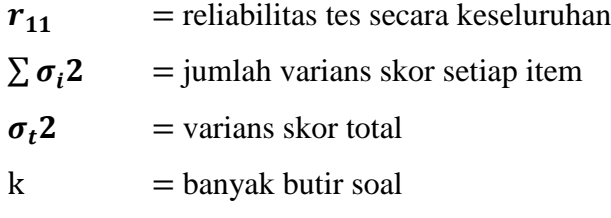

Penentuan klasifikasi koefisien reliabilitas dapat dilihat pada Tabel 3.8

berikut ini:

**Tabel 3. 8 Kriteria Koefisien Korelasi Reliabilitas Instrumen**

| <b>Koefisien Korelasi</b>   | <b>Kriteria Reliabilitas</b> |
|-----------------------------|------------------------------|
| $R_{11} \leq 0,20$          | Sangat rendah                |
| $0, 20 < R_{11} \leq 0, 40$ | Rendah                       |
| $0, 40 < R_{11} \leq 0, 70$ | Sedang                       |
| $0, 70 < R_{11} \leq 0, 80$ | Tinggi                       |
| $0,80 < R_{11} \leq 1,00$   | Sangat tinggi                |

(Arikunto, 2012)

Data reliabilitas butir soal hasil dari uji coba instrumen dapat dilihat pada Tabel 3. 9 berikut ini.

**Tabel 3. 9 Hasil Uji Reliabilitas Butir Soal**

| Koefisien Reliabilitas | Interpretasi  |
|------------------------|---------------|
| ).82                   | Sangat Tinggi |

## **3.7.3 Uji Prasyarat**

3.7.3.1 Uji Normalitas

Uji normalitas dilaksanakan guna mengetahui data yang di sebarkan valid atau tidaknya. Pengujian normalitas data dilakukan dengan menggunakan Kolmogorov Smirnov, persamaannya adalah sebagai berikut.

$$
|F_r - F_s| \tag{13}
$$

Keterangan:

 $\mathbf{F}_r$  = Probabilitas kumulatif normal

 $\boldsymbol{F}_{s}$  = Probabilitas kumulatif empiris

Hipotesis yang digunakan adalah :

 $H<sub>o</sub>$ : data terdistribusi normal

 $H_a$ : data terdistribusi tidak normal

Kriteria pengujian normalitasnya yaitu nilai  $|F_r - F_s|$  terbesar dibandingkan dengan nilai tabel D Kolmogorov Smirnov. Jika nilai  $|F_r - F_s|$ terbesar kurang dari nilai tabel Kolmogorov Smirnov, maka  $H_0$  diterima dan  $H_a$  ditolak. Jika nilai  $|F_r - F_s|$  terbesar lebih dari nilai tabel Kolmogorov Smirnov, maka  $H_o$  ditolak dan  $H_a$  diterima.

3.7.3.2 Uji Homogenitas

Uji homogenitas digunakan untuk mengetahui apakah data dari kedua kelas yang diteliti varians yang homogen atau tidak. Jika kedua data sudah terdistribusi normal, maka uji homogenitas yang digunakan adalah uji *Fisher*. Berikut persamaan uji homogenitas menggunakan uji fisher.

$$
F_{hitung} = \frac{s_b^2}{s_k^2}
$$
 (14)

(Sugiyono, 2017)

Keterangan :

 $s_b^2$  = varians besar

 $s_k^2$  = varians kecil

Dengan kriteria pengujiannya adalah:

- 1) Apabila  $F_{\text{hitung}} < F_{\text{table}}$  maka  $H_0$  diterima yang berarti varians kedua populasi homogen.
- 2) Apabila  $F_{\text{hitung}} > F_{\text{table}}$  maka  $H_0$  ditolak yang berarti varians kedua populasi tidak homogen.

Hasil perhitungan nilai  $F_{\text{hitung}}$  yang diperoleh dibandingkan dengan  $F_{\text{table}}$ dengan derajat kebebasan pembilang  $(n_1 - 1)$  dan derajat kebebasan penyebut  $(n_2)$ − 1) pada taraf kesalahan 5%.

3.7.3.3 Uji Hipotesis

Setelah melakukan uji prasyarat, selanjutnya melakukan pengujian hipotesis. Statistik yang digunakan untuk menguji hipotesis dalam penelitian ini adalah uji t sampel bebas *(independent sample t-test).*Apabila data terdistribusi normal dan homogen maka pengujian hipotesis menggunakan rumus uji-t. Adapun persamaan dalam uji t adalah sebagai berikut :

$$
t = \frac{X_1 - X_2}{SDG\sqrt{\frac{1}{n_1} + \frac{1}{n_2}}}
$$
(15)

(Arikunto, 2012)

Persamaan mencari SDG adalah sebagai berikut :

$$
SDG = \sqrt{\frac{(n_1 - 1)V_1 + (n_2 - 1)V_2}{n_1 + n_2 - 2}}
$$
(16)

(Arikunto, 2012)

Keterangan:

 $X_1$  = Nilai rata-rata siswa pada kelas eksperimen

 $X_2$  = Nilai rata-rata siswa pada kelas kontrol

 $n_1$  = jumlah siswa kelas eksperimen

 $n_2$  = jumlah siswa kelas kontrol

 $SDG =$ Standar Deviasi Gabungan

 $t =$  nilai yang dihitung

 $V_1$  = varians kelompok eksperimen

 $V_2$  = varians kelompok kontrol

Pengujian dilaksanakan pada taraf signifikan 5%. jika  $t_{\text{hitung}}$  > tabel, maka  $H_0$  ditolak dan  $H_a$  diterima, dan sebaliknya jika  $t_{\text{hitung}} < t_{\text{table}}$  maka  $H_0$  diterima dan  $H_a$  ditolak. Artinya tidak ada pengaruh E-LKPD Berbasis Model CLIS terhadap keterampilan berpikir secara signifikan artinya ada pengaruh E-LKPD Berbasis Model CLIS terhadap keterampilan berpikir secara signifikan.

#### **3.8 Langkah-langkah Penelitian**

Berikut langkah-langkah yang ditempuh dalam penelitian ini.

#### **3.8.1 Tahap Perencanaan**

Pada tahap perencanaan ini meliputi.

- 1) Studi pendahuluan terhadap permasalahan yang ada.
- 2) Studi literatur mengenai E-LKPD dengan model *Children Learning In Science* (CLIS) berbantuan *liveworksheet*.
- 3) Telaah kurikulum dilakukan untuk mengetahui Rencana Pelaksanaan Pembelajaran (RPP). Telaah kurikulum ini bermaksud agar model pembelajaran yang dilakukan sesuai dengan tujuan yang hendak dicapai.
- 4) Menentukan kelas yang akan dijadikan tempat dilakukannya penelitian.
- 5) Pembuatan Elektronik Lembar Kegiatan Peserta Didik (E-LKPD) dengan *Liveworksheet* berbasis Model *Children Learning In Science*, RPP, Silabus. Berikut tahapan pembuatan E-LKPD :
- 1) Menyiapkan aplikasi microsoft word, corel draw. Aplikasi word berguna untuk pembuatan E-LKPD yang nantinya akan di upload pada platform *liveworksheet*, dan aplikasi corel draw berfungsi sebagai pengeditan cover E-LKPD serta bagian isi dari E-LKPD supaya lebih menarik.
- 2) Kemudian desain cover E-LKPD dan bagian dalamnya menggunakan corel draw.
- 3) Siapkan bahan video.
- 4) Setelah desain selesai, desain tersebut ditempel di microsoft word dan mulai pembuatan E-LKPD berbasis model *Children Learning In Science* dengan menyertakan judul, identitas, peta konsep, petunjuk penggunaan, kompetensi dasar, tujuan, bahan bacaan, lembar kegiatan menurut langkah-langkah model CLIS, serta tes formatif untuk penilaian kemampuan peserta didik.LKPD ini harus memuat maksimal harus memuat 9 halaman.
- 5) Setelah selesai pembuatan E-LKPD di *microsoft word*, save dengan format pdf.
- 6) Setelah itu buat akun *liveworksheet* pada link berikut [https://www.liveworksheets.com/.](https://www.liveworksheets.com/)
- 7) Kemudian upload file format pdf tadi kedalam *liveworksheet* dengan mengklik pada bagian make *interactive worksheet > get started*.
- 8) Setelah terupload kemudian edit dengan menambahkan video, kolom yang nantinya akan diisi siswa. E-LKPD berbasis model *Children Learning In Science* siap digunakan dengan membagikan link E-LKPD *liveworksheet* nya.
- 9) Pembuatan instrumen keterampilan berpikir kritis.
- 10) Membuat jadwal kegiatan pembelajaran.

#### **3.8.2 Tahap Pelaksanaan**

Pada tahap pelaksanaan ini meliputi :

- 1) Melaksanakan kegiatan laboratorium dengan E-LKPD berbasis *Children Learning In Science* (CLIS) melaksanakan kegiatan laboratorium dengan menggunakan LKPD *cookbook* berbasis *direct instruction.*
- 2) Melaksanakan *posttest*

#### **3.8.3 Tahap Akhir**

Pada tahap akhir ini meliputi :

- 1) Mengolah data dan membandingkan hasil analisis data tes keterampilan berpikir kritis antara sebelum dan sesudah diberikan perlakuan untuk melihat apakah ada pengaruh dari E-LKPD berbasis *Children Learning In Science* (CLIS) terhadap keterampilan berpikir kritis. Kemudian, membandingkan hasil analisis data tes keterampilan berpikir kritis pada LKPD *cookbook* berbasis *direct instruction.*
- 2) Membuat kesimpulan berdasarkan hasil dari pengolahan data yang dilakukan

#### **3.9 Waktu dan Tempat Penelitian**

## **3.9.1 Waktu Penelitian**

Penelitian ini dilaksanakan pada semester genap tahun ajaran 2022/2023 pada tanggal 4 Mei s.d. 25 Mei 2023 dengan matriks kegiatan penelitian sesuai Tabel 3.10.

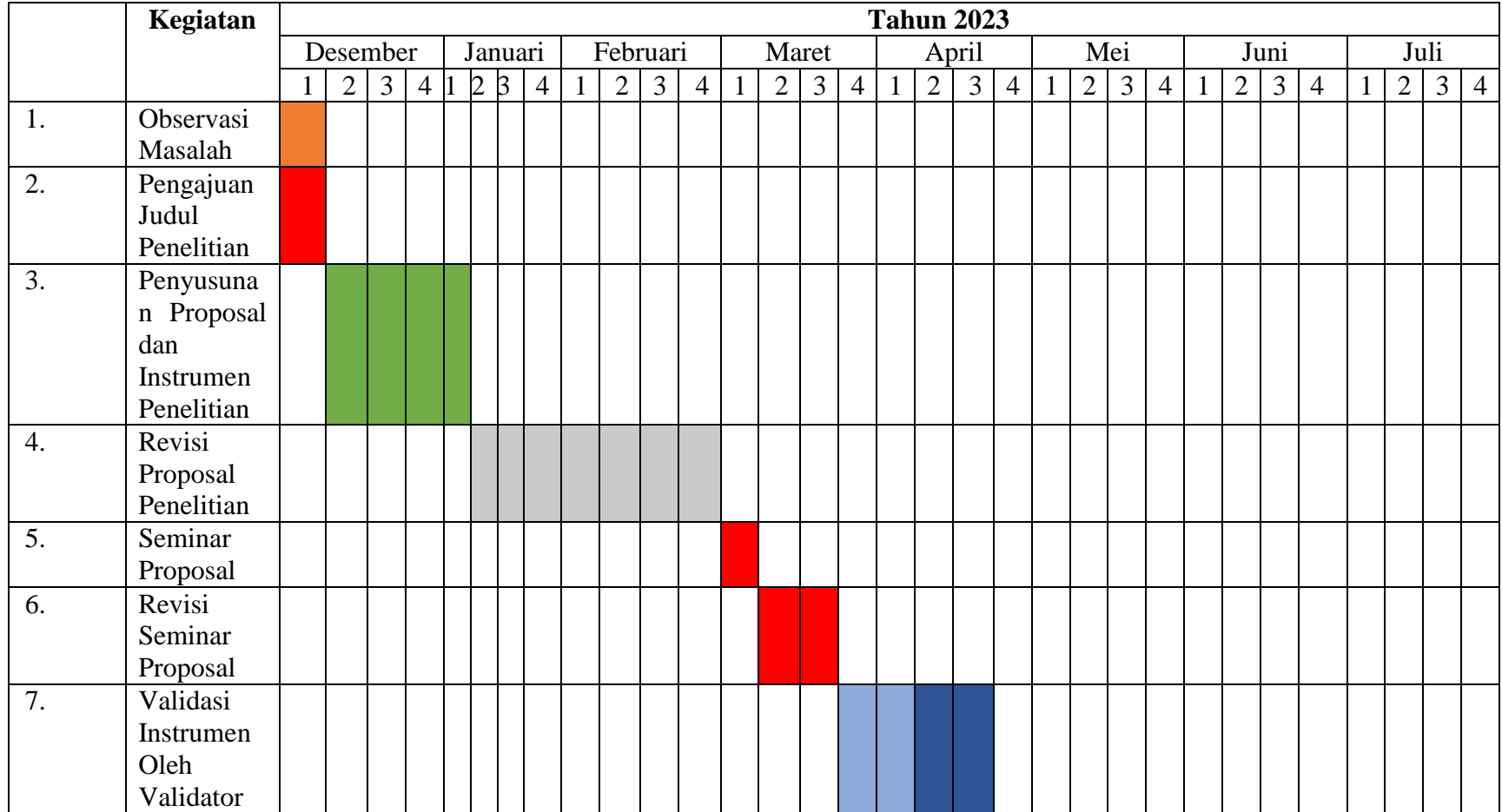

## **Tabel 3. 10 Waktu Penelitian**

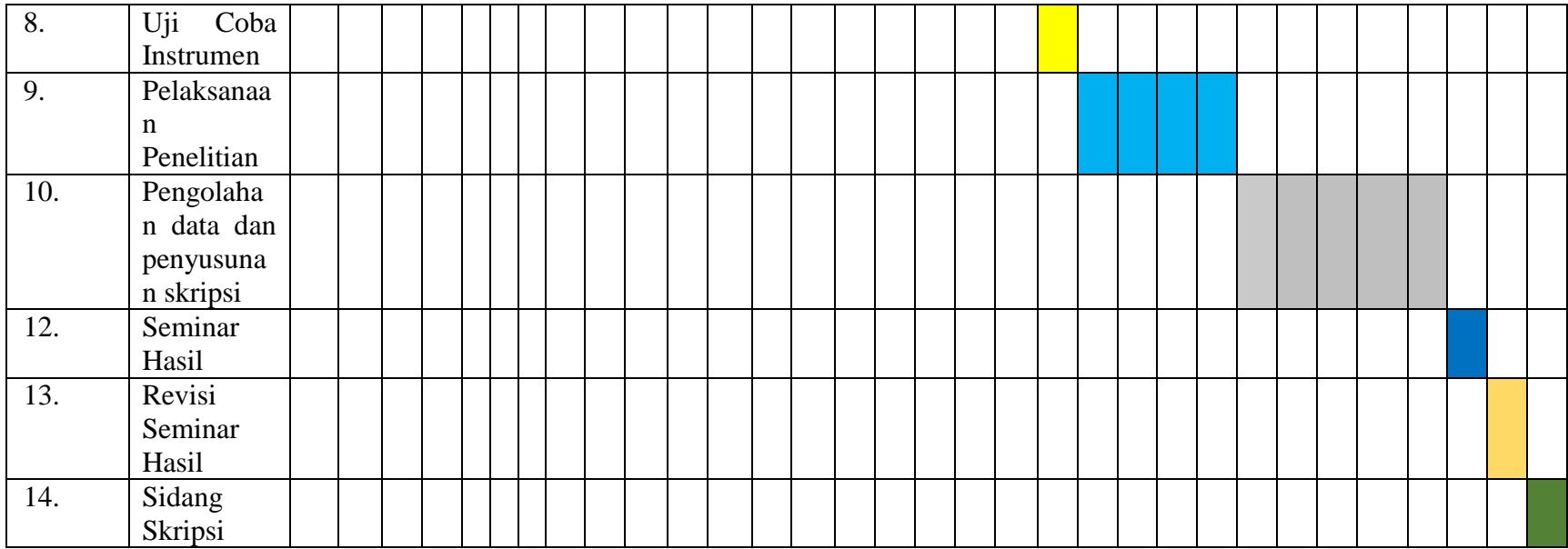

# **3.9.2 Tempat Penelitian**

Tempat Penelitian ini dilaksanakan di SMA Negeri 2 Ciamis yang berlokasi Jl. K.H. Ahmad Dahlan No.2, Linggasari, Kec. Ciamis, Kabupaten Ciamis, Jawa Barat 46211. Berikut merupakan foto lokasi penelitian di SMA Negeri 2 Ciamis.

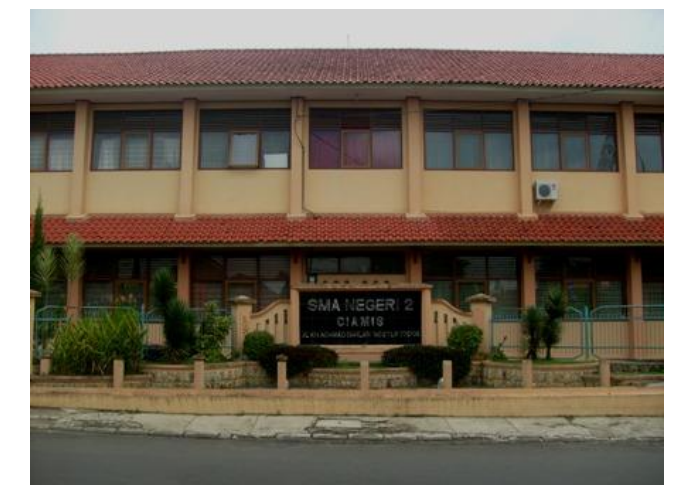

**Gambar 3. 1 SMA Negeri 2 Ciamis**